# Cameraderie Page 1

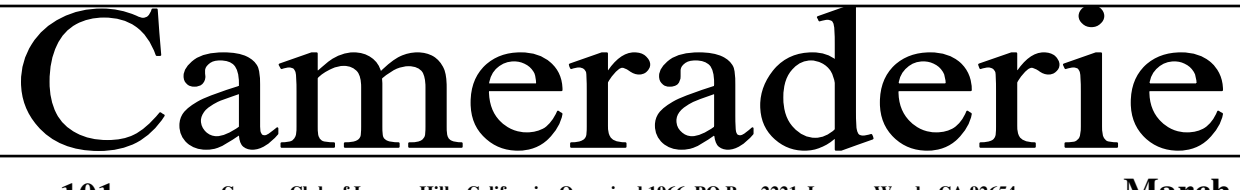

**Volume 101 Camera Club of Laguna Hills, California: Organized 1966 PO Box 2221, Laguna Woods, CA 92654 lhcameraclub.com** 

# **March 2009**

# by Mike Epstein

The lab continues to provide a place to use the latest and greatest hardware and software available for photo editing. And we're trying to make it even better. The lab runs because Fred Granger makes it happen! He's in the lab every morning making sure the equipment is working and teach students how to use the many programs we have loaded on the 4 PC's we have. Thank you, Fred, for all you do. We probably don't say it often enough, but your work is appreciated.

### **Digi Sig**

The next Digi Sig will be on March 10th at 1:30 PM in the Photography Classroom, Clubhouse #4. Moderated by Marianna Spoelder, this SIG will help you in basic file managing and photo editing.

What happens to the picture I take? Where does it go in my computer? How can I fix it? The basics of Picasa will be demonstrated.

# **Camera Club Welcomes New Members**

Gerald Edelstein Robert La Bonte Dick McGrath Jerry Bercovitz Ron Higgins Marie Love Gideon Markus Leon Kantor Keith Wallace Elizabeth McLean Chung-Li Ling May Ling

#### **What's Coming Next**

**Board Meeting:** Friday, March 6, 9AM. Photo Classroom, CH 4 **Digi Comm Mtg:** Friday, March 6, 10:30 AM, Photo Classroom, CH 4. **Showcase:** Monday, March 9, 7 PM, CH 3, DR 2, Refreshments follow. **Digi Sig:** Tuesday, March 10, 1:30- 3:30PM, Photo Classroom, CH4 **Print Critique:** Sat., March 14, 10 AM, Photo Classroom, CH 4 **Digital Critique:** Monday, March 23, 7 PM CH 3 DR 2

**www.lhcameraclub.com.** 

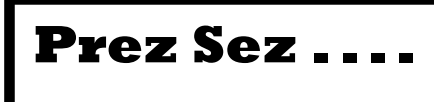

#### by Pat Wilkinson

Hello everyone! First of all, thanks to all of you who are putting so much time and effort into our old and new projects. Special thanks to Ann Hoffelder and her committee, and the board members, for putting on an amazing New Member Welcome. With refreshments, a tour of the lab and a presentation of what the Camera Club is all about, where we're going and what's coming up, it was a most successful. We had an interesting and challenging SIG on Altered Reality given by Marilyn Grace. Bottom line . . .

. our definition stays the same. So, manipulate to you heart's content! The Roster is available at the Lab, and many thanks go to Burt for doing this difficult job. We'll be sending out an addendum in the near future, so any changes you may have, please let Burt know. Ted Miller has been photographing Village club events and uploading pictures to Picasa for them to enjoy. Another pilot program in the making. We're looking for other photographers to join in. We've added a Monochrome category to the Digital Critique in hopes more of you will try B&W. See the rules on the website. The Print Critique is coming up  $-$  the 4800 printer in the Lab is getting lots of use these days. Even if you don't enter, please come and

(continued on page 2)

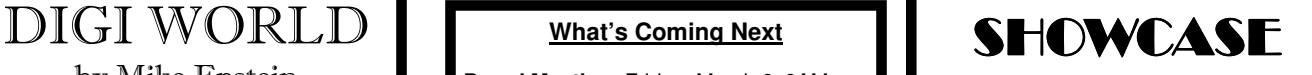

**Monday, March 09, 2009 7p.m. Clubhouse 3** 

This showcase will feature several short shows by two presenters.

#### **Pat Wilkinson**:

THE LONE PINE FILM HISTORY MU-SEUM: So much movie history surrounds the little town of Lone Pine, and the new museum recently opened brings back memories of Tom Mix, The Lone Ranger, Bogart and countless other stars and their movies.

THE GETTY: This incredible structure of Form, Space, Shape and Sweeping Vistas is presented through my eyes and my camera lens.

THE FAIRE: A day at the Renaissance Faire-The Queen and her Court, The Players, The Battle, The Kids and The People make for a colorful adventure back in time.

#### **Julius Siddon**:

Take a TRAIN RIDE aboard a vintage chu-chu, from Durango to Silverton, Colorado. Then continue up the Animas Canyon by 4WD toward Cinnamon Pass to explore abandoned mines and ghost settlements.

For a second feature, take a SIGHTSEE-ING FLIGHT out of Moab, Utah, and zoom along among the spectacular rock formations of Canyon Lands.

Refreshment will follow the presentations.

#### **ANIMALS, ANIMALS, ANIMALS**

This is the theme and focus of the **MEET THE MAKERS** print display now showing on the Clubhouse 4 classroom walls. There were 60 prints submitted and 51 of them adorn the walls. Best of all, 20 people submitted the prints! Come and see. These will hang on the classroom walls until April 3. The next themes/focus will be Altered Reality, Sports, and Children. These will be shown at three different times. Start your photographing and printing and be ready to display your work!

# LABNOTES

by The 2nd VP

#### **Print Critique**

Don't miss out on the first print competition of the year. Judging will take place Saturday, March 14, 1:30PM Photo Classroom, CH4. Join us once again as we get together to share some of our members work.

Prints are due in the bins by noon on Thursday, March 12.

**The Critique rules have changed this year. They are on our Website and posted in the Photo Lab.**  There are several noteworthy changes ;

**FIRST:** our commercial print category has been removed.

**SECOND:** Images entered in the print critique may also be entered in Digital Critique. Under Kathleen Rubin's direction,

#### **Workshops**

http://mountainhighworkshops.com http://www.ginagenis.com/id45.html

#### **Tutorials**

http://graphicssoft.about.com http://www.soundsnap.com/

.**The maker must define and name which category (pictorial-I, pictorial-II, monochrome, altered reality, or special subject) they wish the image to be entered in.**

#### **Our future new Photo Studio**

Most stored items have been removed; painting scheduled the 2nd week in March. Studio equipment on hand will be inspected for functionality; several club members have stepped forward offering donations of Photo Studio equipment. Studio completion is schedule for the first week of April.

our first Informal **Learning Group**  meeting was held on Feb. 24 at 1:30 in the Classroom. This pilot program is designed to give members a place to come and share their photography/software questions and receive some direction by more experience members. Burt and Pat, along with Kathleen headed the first meeting. If you are interested in joining this group, please call Kathleen – 588- 0999.

# Prez Sez . . .

#### (Continued from page 1)

and enjoy the judging. The world of prints is quite different than that of the projected image. There is oneon-one teaching available in the Lab. Please signup and you will be contacted about setting up a convenient time.

What help would you like to have available at the lab or in the classroom? Please feel free to email me at: pjwcrafts@comline.com . The board meets on the first Friday of each month and members are always welcome. Thanks, and have fun with your camera – remember 'Get Out and Shoot'

Our next **Digi Critique** is the Monday the 23<sup>rd</sup>. The categories are Pictorial and Special Subject 'Transportation'. See rules on the website. We had a wonderful turnout in January and we urge you to join in this great opportunity to share and learn. We'll have a new judge – new eyes judging our work. See you then!

**Editor Sally Gilmore Proof Reader Frankie Henry Circulation Betty Grazer, Budd and Charmaine** 

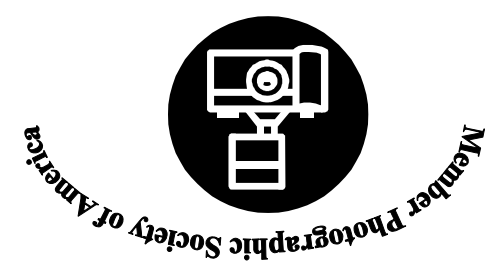

**Cameraderie The Camera Club of Laguna Hills, 3161B Alta Vista, Laguna Woods, CA 92654 Website: www.lhcameraclub.com** 

## **Volume 101 MARCH 2009 TIME VALUE MATERIAL**